# **Requirements for BigQuery**

 **Since** v5.7.5/5

#### **Contents**

- [Location Connection](#page-0-0)
- [Integrate](#page-2-0)
	- [Burst Integrate and Bulk Refresh](#page-2-1)

**BigQuery Capture Hub Integrate** Ø Ø  $\boldsymbol{O}$ 

This section describes the requirements, access privileges, and other features of HVR when using Google BigQuery for replication.

For information about compatibility and support for BigQuery with HVR platforms, see [Platform](https://www.hvr-software.com/docs/display/HVR5/Platform+Compatibility+Matrix) [Compatibility Matrix.](https://www.hvr-software.com/docs/display/HVR5/Platform+Compatibility+Matrix)

For information about the [Capabilities](https://www.hvr-software.com/docs/display/HVR5/Capabilities) supported by HVR on BigQuery, see [Capabilities for BigQuery](https://www.hvr-software.com/docs/display/HVR5/Capabilities+for+BigQuery).

For HVR versions prior to 5.7.5/5, BigQuery is supported using [Agent Plugin.](https://www.hvr-software.com/docs/display/HVR5/AgentPlugin) For more information, see [Agent Plugin for BigQuery](https://www.hvr-software.com/docs/display/HVR5/Agent+Plugin+for+BigQuery).

## <span id="page-0-0"></span>**Location Connection**

This section lists and describes the connection details required for creating BigQuery location in HVR. For connecting to a BigQuery location, HVR uses [Simba ODBC driver for Google BigQuery](https://cloud.google.com/bigquery/providers/simba-drivers).

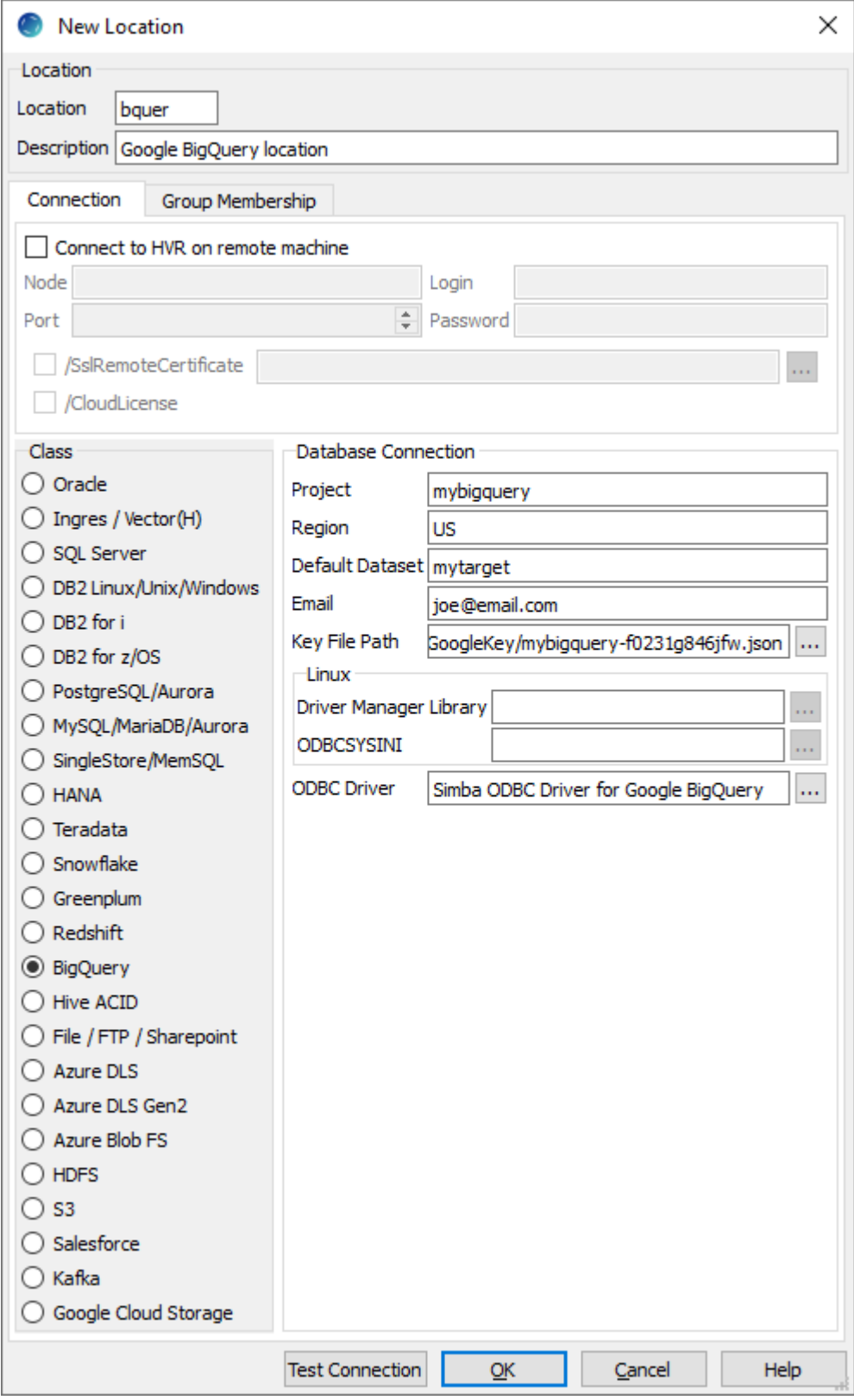

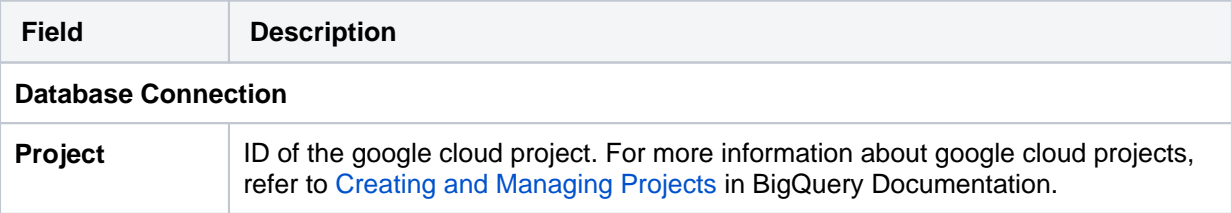

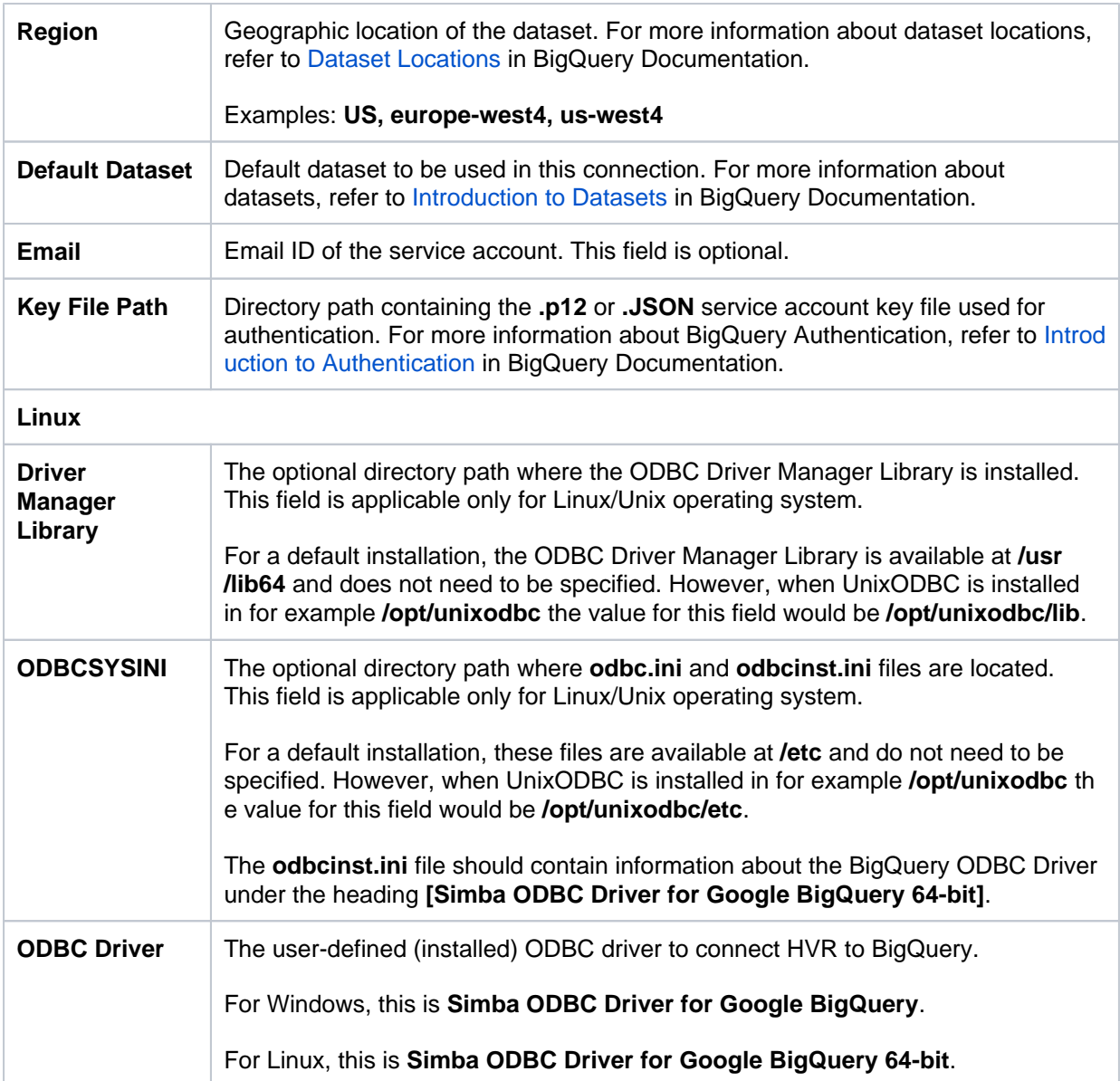

## <span id="page-2-0"></span>**Integrate**

HVR allows you to **[Integrate](https://www.hvr-software.com/docs/display/HVR5/Integrate)** changes into BigQuery. This section describes the configuration requirements for integrating changes (using **[Integrate](https://www.hvr-software.com/docs/display/HVR5/Integrate)** and **[HVR Refresh](https://www.hvr-software.com/docs/display/HVR5/Hvrrefresh)**) into a BigQuery location.

#### <span id="page-2-1"></span>**Burst Integrate and Bulk Refresh**

While **[Integrate](https://www.hvr-software.com/docs/display/HVR5/Integrate)** is running with parameter **/Burst** and Bulk **[Refresh](https://www.hvr-software.com/docs/display/HVR5/Hvrrefresh)**, HVR puts data into a temporary directory ('staging file') before loading data into a target database.

HVR must be configured to stage the data on Google Cloud Storage before loading it into BigQuery. For staging the data on Google Cloud Storage and perform **[Integrate](https://www.hvr-software.com/docs/display/HVR5/Integrate)** with **Burst** and **Bulk [Refresh](https://www.hvr-software.com/docs/display/HVR5/Hvrrefresh)**, the following are required:

- 1. A Google Cloud Storage location to store temporary data to be loaded into BigQuery.
- 2. Define action **[LocationProperties](https://www.hvr-software.com/docs/display/HVR5/LocationProperties)** on the BigQuery location with the following parameters:
	- **/StagingDirectoryHvr**: the location where HVR will create the temporary staging files (e. g. **gss://mygooglecloudstorage\_bucketname**).
	- **/StagingDirectoryDb**: the location from where BigQuery will access the temporary staging files. This parameter's value should be same as **/StagingDirectoryHvr**.